Projektträger Breitbandförderung (Los A) PricewaterhouseCoopers GmbH WPG | Kapelle-Ufer 4 | 10117 Berlin

Stadt Oberkochen Eugen-Bolz-Platz 1 73447 Oberkochen

**Zuwendungen des Bundes für ein Betreibermodell**  nach Nr. 3.2 der Richtlinie "Förderung zur Unterstützung **des Gigabitausbaus der Telekommunikationsnetze in der Bundesrepublik Deutschland" (Gigabit-Richtlinie)** 

**– Bescheid über eine Zuwendung in vorläufiger Höhe –** 

Bezug:

Ihr Antrag vom 28.07.2022, zugegangen am 08.08.2022 mit Nachlieferungen bis zum 23.08.2022

Aktenzeichen: **832.6/10-22 01BW21445** 

Gebietskörperschaft der antragstellenden Organisation (Regionalschlüssel): 081360050050 Von der Maßnahme betroffene Gebietskörperschaften (Regionalschlüssel): 081360050050

Anlage: Formular "Rechtsbehelfsverzicht"

Sehr geehrte Damen und Herren,

auf Ihren oben genannten Antrag hin bewilligen wir Ihnen als nach § 44 Abs. 3 Bundeshaushaltsordnung (BHO) beliehener Projektträger für die Durchführung des Bundesförderprogramms zur Unterstützung des Gigabitausbaus in Deutschland im Auftrag und aus Mitteln des Bundesministeriums für Digitales und Verkehr auf der Grundlage

- der Gigabit-Richtlinie,
- der Gigabit-Rahmenregelung und
- der BHO, insbesondere der §§ 23 und 44 BHO samt den zu ihnen erlassenen Verwaltungsvorschriften (VV),

PricewaterhouseCoopers GmbH Wirtschaftsprüfungsgesellschaft

im Auftrag des **Bundesministeriums** für Digitales und Verkehr

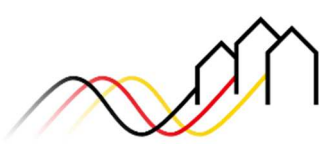

Bundesförderung Breitband

Kapelle-Ufer 4 10117 Berlin

**Regionalberatung:**  Benjamin Voss

**Administrative Bearbeitung:** Marina Baraz

Tel. +49 30 – 2636 5050 kontakt@gigabit-pt.de www.gigabit-projekttraeger.de

Berlin, den 27.09.2022

Vorsitzender des Aufsichtsrats: WP StB Dr. Norbert Vogelpoth

Geschäftsführer: WP StB Petra Justenhoven, WP Stefan Frühauf, WP Daniela Geretshuber, Rusbeh Hashemian, FCA Erik Hummitzsch, WP Clemens Koch, Damir Maras, WP StB Dietmar Prümm, StB RA Björn Viebrock

Sitz der Gesellschaft: Frankfurt am Main, Amtsgericht Frankfurt am Main HRB 107858

PricewaterhouseCoopers GmbH Wirtschaftsprüfungsgesellschaft ist Mitglied von PricewaterhouseCoopers International, einer Company limited by guarantee registriert in England und Wales

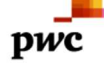

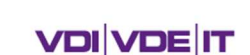

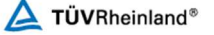

für den Zeitraum

#### **15.10.2022** bis zum **31.03.2026**  (Bewilligungszeitraum)

in Form der Projektförderung eine nicht rückzahlbare Zuwendung als Anteilfinanzierung mit einer voraussichtlichen Förderquote von 50 **%** der zuwendungsfähigen Ausgaben (Bemessungsgrundlage) in vorläufiger Höhe von bis zu

### **1.357.759,00 Euro**

#### **(eine Million dreihundertsiebenundfünfzigtausendsiebenhundertneunundfünfzig Euro null Cent)**

für die Durchführung der von Ihnen geplanten Baumaßnahmen zur Errichtung einer passiven Infrastruktur im Sinne der Nr. 3.2 der Gigabit-Richtlinie.

### **1. Vorhaben, allgemeine Fördervoraussetzungen**

1.1. Gemäß Ihrem oben genannten Förderantrag werden die Mittel zur Durchführung des nachfolgend beschriebenen Projektes vorläufig bewilligt (*Gegenstand der Förderung*):

Errichtung und Betrieb einer nachhaltigen und hochleistungsfähigen Telekommunikationsnetzinfrastruktur (Gigabit-Netz) zur Nutzung durch privatwirtschaftliche Betreiber öffentlicher Telekommunikationsnetze im Sinne von Nr. 3.2 der Gigabit-Richtlinie.

Die Bemessungsgrundlage der Zuwendung ergibt sich aus den zuwendungsfähigen (d. h. förderfähigen) Ausgaben im Sinne von Nr. 3.2 der Gigabit-Richtlinie. Der Barwert der aus dem geförderten Gegenstand nach Nr. 3.2. der Gigabit-Richtlinie entstehenden Einnahmen, die über die Dauer der Zweckbindungsfrist erlöst werden, reduziert die zuwendungsfähigen Ausgaben des Zuwendungsempfängers anteilig bezogen auf den Bundesanteil der Förderung. Unentgeltliche Leistungen Dritter sind anzugeben und führen zu einer entsprechenden Reduzierung der Fördersumme, soweit sie den Förderbedarf verringern.

1.2. Die im Rahmen der Maßnahme vorgesehenen Kilometer an Tiefbauleistungen sowie an neu zu schaffenden gigabitfähigen Infrastrukturen werden mit dem Bescheid über die abschließende Höhe der Zuwendung festgesetzt. Nach Ende der Maßnahme sind allen Teilnehmern (siehe Adressliste) im Projektgebiet zuverlässig Bandbreiten von mindestens 1 Gigabit/s symmetrisch (Zielbandbreite) zu gewährleisten.

Ebenfalls umfasst werden die Teilnehmer bzw. Anschlusspunkte in schwer erschließbaren Einzellagen im Sinne der Nr. 5.2 Abs. 2 und 5.3 der Gigabit-Richtlinie.

#### **2. Höhe der Zuwendung, zuwendungsfähige Ausgaben, Zweckbindung**

- 2.1. Die Zuwendung erfolgt unter der Bedingung, dass die Gesamtfinanzierung des Vorhabens gesichert bleibt. Der Zuwendungsempfänger muss uns hierzu bei Beantragung des Bescheides über die abschließende Höhe der Zuwendung eine Finanzierungsübersicht vorlegen.
- 2.2. Die Bewilligung in abschließender Höhe erfolgt nach Durchführung der Auswahlverfahren durch den Zuwendungsempfänger auf Basis des Ergebnisses dieses

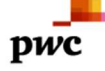

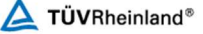

Verfahrens und des darin ermittelten Marktpreises aufgrund unseres pflichtgemäßen Ermessens im Rahmen verfügbarer Haushaltsmittel. Ein Anspruch auf Gewährung der Zuwendung besteht nicht.

- 2.3. Die Zuwendung ist zweckgebunden sowie wirtschaftlich und sparsam zu verwenden. Zuwendungsfähig sind Ausgaben zur Erreichung des Zuwendungszwecks nach Nr. 1.1 und Nr. 1.2. dieses Bescheids. Die Zuwendung darf ausschließlich für tatsächliche Ausgaben des Zuwendungsempfängers verwendet werden, die im Bewilligungszeitraum anteilig bezogen auf den Bundesanteil der Förderung im Sinne der Nr. 3.2. der Gigabit-Richtlinie für das Vorhaben verursacht und in Rechnung gestellt werden.
- 2.4. Planungskosten können im Rahmen des handelsrechtlich Zulässigen den Investitionsausgaben zugerechnet werden, soweit sie für die Herstellung des Netzes erforderlich sind.
- 2.5. Für den Fall, dass sich die Ausgaben für die Planung und die Errichtung und den Betrieb des Gigabit-Netzes in dem durch die Adresspunkte definierten Ausbaugebiet durch die Hinzunahme weiterer unterversorgter Adressen, die zum Zeitpunkt der Angebotsabgabe nicht Bestandteil der georeferenzierten Liste der auszubauenden Adressen gemäß der Leistungsbeschreibung waren, erhöhen, wird die Bemessungsgrundlage um einen Betrag i. H. v. 5 Prozent erhöht (Absicherungsbetrag).
- 2.6. Die Zweckbindungsfrist beträgt mindestens sieben Jahre. Die Frist beginnt mit der Vorlage des Verwendungsnachweises und endet frühestens mit Ablauf des siebten auf die Vorlage des Verwendungsnachweises folgenden Kalenderjahres. Ist beabsichtigt, die mit der Zuwendung errichteten Netzinfrastrukturen und/ oder ihre betriebsnotwendigen Bestandteile innerhalb dieses Zeitraums zu veräußern, ist uns dies vorab anzuzeigen. In jedem Fall ist uns gegenüber glaubhaft zu machen, dass der Zuwendungszweck und die Zuwendungsvoraussetzungen bis zum Ablauf der Zweckbindungsfrist gewahrt bleiben.
- 2.7. Es ergibt sich folgender vorläufiger Finanzierungsplan:

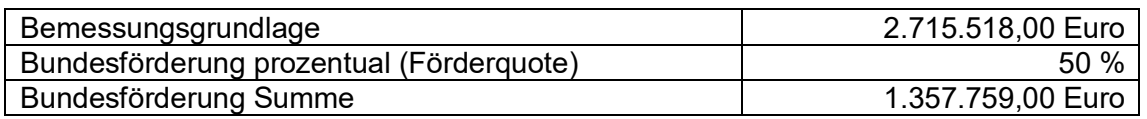

#### **3. Auszahlung**

- 3.1. Die Auszahlung der Zuwendung erfolgt nach Maßgabe der Nr. 1.1 BNBest-Gigabit im Wege des Anforderungsverfahrens entsprechend des erreichten Projektfortschritts nachschüssig.
- 3.2. Ein Anteil der Zuwendung in Höhe von 10 Prozent der Gesamtzuwendung gilt als Sicherheitseinbehalt. Die Auszahlung erfolgt erst nach und entsprechend dem Ergebnis der Prüfung des Verwendungsnachweises.

#### **4. Erfüllungspflichten**

4.1. Bestandteil dieses Bescheids sind die für alle Infrastrukturprojekte des Förderprogramms übergreifend geltenden Regelungen. Dies sind

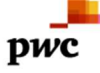

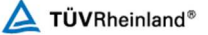

- die Rahmenregelung der Bundesrepublik Deutschland zur Unterstützung des flächendeckenden Aufbaus von Gigabitnetzen in "grauen Flecken" vom 13.11.2021 (Gigabit-Rahmenregelung),
- die Richtlinie für die Förderung zur Unterstützung des Gigabitausbaus der Telekommunikationsnetze in der Bundesrepublik Deutschland (Gigabit-Richtlinie) in der Fassung vom 26.04.2021,
- die Allgemeine Nebenbestimmungen für Zuwendungen zur Projektförderung an Gebietskörperschaften und Zusammenschlüsse von Gebietskörperschaften (ANBest-Gk, Stand: 13.06.2019, GMBl Nr. 19/2019, S. 372),
- die Besondere Nebenbestimmungen für die auf Grundlage der Richtlinie "Förderung zur Unterstützung des Gigabitausbaus der Telekommunikationsnetze in der Bundesrepublik Deutschland" durchgeführten Antrags- und Bewilligungsverfahren, die Umsetzung von Projekten und dazu gewährte Zuwendungen des Bundes ("BNBest-Gigabit"), Stand: 01.07.2021,
- die GIS-Nebenbestimmungen, Version 5.01 vom 24.02.2022 sowie
- das Einheitliche Materialkonzept und Vorgaben für die Dimensionierung passiver Infrastruktur im Rahmen des geförderten Breitbandausbaus, Version 5.01 vom 24.02.2022.

Diese Regelungen stehen auf der Online-Plattform unter https://portal.gigabitpt.de/downloads zum Download bereit.

4.2. Wesentliche Änderungen der Grundlagen, auf denen dieser Bescheid erging, insbesondere im Hinblick auf das Projektgebiet und den Fördergegenstand, bedürfen unserer vorherigen schriftlichen Zustimmung.

Dies betrifft auch Angaben zum Bewilligungszeitraum.

Wesentliche Verzögerungen im Projektverlauf sind unverzüglich anzuzeigen. Eine Verlängerung des Bewilligungszeitraumes ist nur auf begründeten Antrag hin möglich.

Alle weiteren Änderungen sind uns unverzüglich anzuzeigen.

#### 4.3. Betrieb des Netzes

- 4.3.1. Die Gewährung der Zuwendung steht unter der Bedingung, dass der Betrieb der zu errichtenden passiven Infrastruktur durch einen privatwirtschaftlichen Betreiber öffentlicher TKNetze gesichert ist. Der Betreiber ist auf die Einhaltung der für ihn maßgeblichen Vorgaben aus der Gigabit-Rahmenregelung, der Gigabit-Richtlinie sowie aus diesem Bescheid zu verpflichten. Abweichend zu Nr. 3.2 Satz 3 der Gigabit-Richtlinie muss der künftige Betreiber des TK-Netzes nicht mit Veröffentlichung der Ausschreibung der Baumaßnahme, aber jedenfalls vor Baubeginn vertraglich feststehen. Die Auswahlverfahren zum Betrieb und zum Bau (ggf. einschließlich der Planung) können parallel durchgeführt werden.
- 4.3.2. Bei der Auswahl des Betreibers sind die Vorgaben der §§ 5 und 7 Gigabit-Rahmenregelung sowie der Nr. 5.5 der Gigabit-Richtlinie beachten, insbesondere die

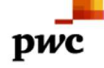

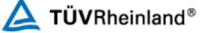

Pflicht zur Veröffentlichung des Auswahlverfahrens nebst Vergabeunterlagen sowie des Ergebnisses auf der Online-Plattform https://portal.gigabit-pt.de. Zusätzlich sind die aktuellen Informationen zu den Vorleistungspreisen des ausgewählten Betreibers, sobald sie bekannt sind, auf der Online-Plattform zu veröffentlichen.

Sie haben zu gewährleisten, dass die Bedingungen des Auswahlverfahrens auch die in diesem Bescheid enthaltenen Pflichten widerspiegeln.

- 4.3.3. Sie haben im Rahmen des Auswahlverfahrens und des Vertragsschlusses darauf zu achten, dass der ausgewählte Betreiber die Erfüllung der ihm auferlegten Pflichten auch im Zuge seiner etwaig zur Projektumsetzung eingegangenen Rechtsbeziehungen zu Dritten vollumfänglich sicherzustellen hat und die Tätigkeit etwaiger Drittunternehmen dem ausgewählten Betreiber wie eigenes Verhalten zugerechnet wird.
- 4.3.4. Es ist darauf hinzuweisen, dass Angebote, die den Unterlagen des Auswahlverfahrens nicht entsprechen, aus dem Verfahren ausgeschlossen werden.
- 4.3.5. Das Ergebnis des Auswahlverfahrens ist uns unverzüglich nach Erteilung des Zuschlags mitzuteilen.
- 4.3.6. Die Nutzung von Synergien durch Mitnutzung ist bereits im Rahmen des Auswahlverfahrens zu berücksichtigen. Vorhandene Infrastrukturen sollen so weit wie möglich in die Ausführungsplanung einbezogen werden. Dies gilt insbesondere für Infrastrukturen, die bereits im Rahmen einer anderen Fördermaßnahme errichtet wurden.
- 4.3.7. Soweit Sie bereits ein Auswahlverfahren durchgeführt haben, ist die Durchführung eines weiteren Auswahlverfahrens dann entbehrlich, wenn das durchgeführte Auswahlverfahren den vorstehenden rechtlichen Anforderungen sowie den rechtlichen Anforderungen an eine Heranziehung für das vorliegende Vorhaben genügt und dies mit der Bewilligungsbehörde abgestimmt wurde oder bis zur Beantragung eines Bescheids in endgültiger Höhe abgestimmt wird.
- 4.4. Errichtung der Infrastruktur
- 4.4.1. Der Baubeginn ist spätestens 18 Monate nach der Ergebnisfeststellung des Markterkundungsverfahrens zu gewährleisten.

Der tatsächliche Baubeginn ist uns spätestens zwei Wochen vor dem Termin des ersten Spatenstichs anzuzeigen.

4.4.2. Zur Mitverlegung zur Verfügung stehende Baumaßnahmen sind elektronisch öffentlich zugänglich zu machen, sofern der Zugang zu diesen Informationen nicht bereits über die Bundesnetzagentur als zentrale Informationsstelle gewährleistet ist.

Die Nutzung der geförderten Bauarbeiten für die sog. "Eigen-Mitverlegung" von weiteren Rohren, einschließlich unbeschalteter Glasfasern, für einen eigenwirtschaftlichen Ausbau in benachbarten, nicht gefördert ausgebauten Gebieten ist uns gegenüber anzuzeigen. Hierfür ist das auf der Online-Plattform https://portal.gigabit-pt.de hinterlegte Formular zu verwenden.

Unbeschadet der Regelungen des TKG ist über die Anträge von Dritten auf Mitverlegung im Verhältnis zueinander und zur Eigen-Mitverlegung diskriminierungsfrei zu entscheiden. Im Fall der Mitverlegung ist ein GIS-Layer "Mitverlegung" entsprechend den

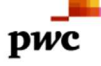

 $\Delta$  TÜVRheinland®

GIS-Nebenbestimmungen vorzulegen und auf der Online-Plattform https://portal.gigabitpt.de hochzuladen.

- 4.4.3. Das Auswahlverfahren zur Errichtung der passiven Infrastruktur (ggf. einschließlich der Bauplanung) und das ggf. separate Auswahlverfahren zur Bauplanung sowie das jeweilige Ergebnis sind entsprechend Nr. 4.4 dieses Bescheides auf der Online-Plattform https://portal.gigabit-pt.de zu veröffentlichen.
- 4.5. Anschlussgewährleistung

Alle nachfragenden Teilnehmer müssen bis zur Verwendungsnachweisprüfung angeschlossen werden. Sofern eine Grundstücksnutzungsvereinbarung nicht zustande kommt, ist der Teilnehmeranschluss im Sinne der Rn. 15 des Materialkonzepts vorzubereiten. Alle Teilnehmeranschlüsse, welche im Zuge des Bundesförderprogramms Gigabitausbau errichtet werden, sind den Teilnehmern – auch wenn sie keine Endkundenverträge mit dem Telekommunikationsunternehmen schließen – ohne gesondertes Entgelt zur Verfügung zu stellen. Über diese Möglichkeit sind die Teilnehmer mindestens über einen Zeitraum von drei Monaten vor dem Beginn des tatsächlichen Ausbaus (Vorvermarktung) zu informieren. Für schwer erschließbare Einzellagen gilt Satz 3 nach Maßgabe von Nr. 5.3 der Gigabit-Richtlinie nicht für etwaige die zuwendungsfähigen Kosten übersteigende Eigenanteile. Ein Anschluss nachfragender Teilnehmer hat, soweit Baumaßnahmen bereits als abgeschlossen gelten, während der Zweckbindungsfrist zu erschwinglichen Kosten zu erfolgen.

4.6. Open Access

Im Einklang mit § 8 Gigabit-Rahmenregelung ist unabhängig von Veränderungen bei den Eigentumsverhältnissen, der Verwaltung oder dem Betrieb der Infrastruktur ein offener und diskriminierungsfreier Zugang (Open Access) zu der errichteten Infrastruktur zu gewährleisten. Im gesamten Netz müssen dieselben Zugangsbedingungen gelten, auch in den Teilen des Netzes, in denen bestehende Infrastruktur genutzt wurde.

4.7. Aktualisierung der Projektdetails und Nachweispflichten

Spätestens nach Durchführung der Auswahlverfahren sind die für den Erlass des Bescheides über die abschließende Höhe der Zuwendung erforderlichen Angaben zu aktualisieren. Hierfür sind innerhalb von drei Monaten nach Abschluss der durchgeführten Auswahlverfahren folgende Daten bzw. Unterlagen zur Prüfung im internen Bereich der Online-Plattform https://portal.gigabit-pt.de anzugeben bzw. hochzuladen:

- Unterlagen der Auswahlverfahren:
	- Dokumentation der Auswahlverfahren Bau und Betrieb (ggf. Planungsleistungen) (Ergebnisvermerke)
	- Versicherungen/ Erklärungen
		- zur Einhaltung der Mindestanforderungen des ausgewählten Betreiberangebotes und zur rechtmäßigen Durchführung der Auswahlverfahren
		- zur Einhaltung der Mindestbestandteile des Betreibervertrages und über dessen Vorlage bei der Bundesnetzagentur

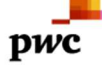

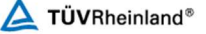

- des ausgewählten Betreibers zur Kenntnisnahme der Zuwendungsvoraussetzungen und zur Berücksichtigung vorhandener, nutzbarer Infrastrukturen im Rahmen der Netzplanung
- ggf. Stellungnahme des externen Wirtschaftsprüfers bei Vorliegen von weniger als drei finalen Angeboten bei der Betreiberauswahl (vgl. § 5 Abs. 9 Gigabit-Rahmenregelung)
- alle Unterlagen der Planung gemäß GIS-Nebenbestimmungen und Einheitlichem Materialkonzept inklusive Darstellung eines Gesamtnetzes im Netzplan (Phase 2) unter Berücksichtigung der Backbone- und Backhaulverbindung mindestens in den Grenzen der am Antrag beteiligten Gebietskörperschaften
- vollständiger und verbindlicher Finanzierungsplan auf Basis des Ergebnisses des Auswahlverfahrens, einschließlich Unterlagen zur Finanzierung durch Dritte (insbesondere Länder)
- Vorlage einer detaillierten Meilensteinplanung, die quartalsgenau das Erreichen bestimmter Ausbauziele sowie entsprechende Auszahlungsziele von Teilbeträgen der Zuwendung vorsieht.
- 4.8. Dokumentation und Monitoring

Die errichteten TK-Netzinfrastrukturen sind nach den Vorgaben des § 9 Gigabit-Rahmenregelung und der Nr. 1.2 BNBest-Gigabit zu dokumentieren.

Zur Kontrolle der Zielerreichung ist unter Einhaltung der Vorgaben des § 11 Gigabit-Rahmenregelung jährlich zum 28. Februar für das zurückliegende Kalenderjahr anhand des in der Online-Plattform https://portal.gigabit-pt.de hinterlegten Formulars bzw. Online-Monitoring-Systems zu berichten. Ergänzend können für die Evaluierung der Gigabit-Rahmenregelung und des Bundesförderprogramms weitere Datenerhebungen notwendig werden, die ebenfalls Ihrer Mitwirkung und Unterstützung bedürfen.

4.8.1. Information und Publizität

Die Informations- und Kommunikationsmaßnahmen nach Nr. 5.1 bis 5.3 BNBest-Gigabit sind zu beachten und einzuhalten.

4.8.2. Stand der Technik

Die errichteten Gigabit-TK-Netzinfrastrukturen müssen mindestens dem aktuellen Stand der Technik entsprechen. Eine wesentliche Verbesserung der Bandbreiten der geförderten Anschlüsse soll durch die geförderte Infrastruktur im Zuwendungszeitraum bereits ermöglicht werden.

4.10 Nachweispflicht nach der Zweckbindungsfrist

Nach Ablauf der Zweckbindungsfrist haben Sie bezogen auf diesen gesamten Zeitraum ergänzend zu Nr. 3.1 BNBest-Gigabit unaufgefordert binnen zwölf Monaten nachzuweisen, wie viele Teilnehmer im Rahmen Ihrer Maßnahme tatsächlich angeschlossen und wie viele Einnahmen aus Vorleistungsprodukten, Endkundenprodukten und Gewerbeanschlüssen tatsächlich erzielt wurden.

#### **5. Prüfung und Nachweis der Verwendung**

5.1. Ein Zwischennachweis ist nach Nr. 4.3 BNBest-Gigabit spätestens bis zum 30.04. des jeweils folgenden Kalenderjahres vorzulegen.

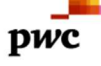

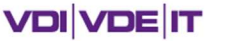

- 5.2. Der Verwendungsnachweis ist gemäß den Vorgaben von Nr. 6 ANBest-Gk i. V. m. Nr. 4 BNBest-Gigabit vorzulegen.
- 5.3. Alle Formulare und Unterlagen, insbesondere zur Mittelanforderung, zum Zwischensowie zum Verwendungsnachweis auf der Online-Plattform https://portal.gigabit-pt.de, sind zwingend zu verwenden und elektronisch (durch Nutzung der Online-Plattform https://portal.gigabit-pt.de) zu übermitteln.
- 5.4. Etwaige Erstattungsansprüche, die Sie gegenüber dem ausgewählten Betreiber im Hinblick auf die Pflichterfüllung aus dem Bescheid haben, sind uns auf Verlangen abzutreten. Ebenso sind uns im Falle erheblicher Leistungsstörungen, welche die Projektumsetzung i. S. d. bewilligten Vorhabens gefährden, bestehende Erfüllungs- und Mängelansprüche auf Verlangen abzutreten sowie entsprechende Rechte zu übertragen.

#### **6. Erstattung der Zuwendung**

Im Falle von Rückforderungen der Fördermittel oder im Falle von Überzahlungen ist der jeweilige Betrag von Ihnen unverzüglich und unaufgefordert zu erstatten. Dies gilt entsprechend für die gemäß § 49a Abs. 3 VwVfG von uns festzusetzenden Zinsen.

Hierzu benutzen Sie folgende Bankverbindung:

Zahlungsempfänger: Bundeskasse Halle Bankverbindung: Deutsche Bundesbank Filiale Leipzig BIC: MARKDEF1860 IBAN: DE38 8600 0000 0086 0010 40 Verwendungszweck: Kassenzeichen

Das Kassenzeichen wird im Bescheid über die abschließende Höhe der Zuwendung mitgeteilt.

Für Erstattungen auf Basis dieses Bescheides ist das Kassenzeichen beim Projektträger zu erfragen.

Wenn im Rahmen einer Prüfung nach Ablauf der Zweckbindungsfrist festgestellt wird, dass sich die Bemessungsgrundlage der Zuwendung tatsächlich um mehr als 500 Euro verringert hat, werden entsprechend ausgezahlte Fördermittel anteilig zurückgefordert.

#### **7. Auflagenvorbehalt**

Wir behalten uns vor, nachträglich Auflagen zu erteilen, zu ändern oder zu ergänzen (Auflagenvorbehalt nach § 36 Abs. 2 Nr. 5 VwVfG).

#### **8. Weitere Nebenbestimmungen**

- 8.1. Eine das Bundesförderprogramm ergänzende Förderung des Landes ist uns durch Vorlage des entsprechenden Bescheids über die verbindliche Höhe der Zuwendung unmittelbar nach dessen Erhalt, spätestens jedoch mit der Beantragung des Bescheids über die abschließende Höhe der Zuwendung, nachzuweisen.
- 8.2. Die "Eigenerklärungen von Unternehmen und landwirtschaftlichen Betrieben" für die im Rahmen dieser Förderung berücksichtigten KMU und/oder landwirtschaftlichen Betriebe

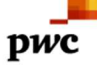

 $\Delta$  TÜVRheinland®

(gemäß Ziffer 1.1, Absatz 2 der Gigabit-Richtlinie) müssen bis zum Start des Auswahlverfahrens bei Ihnen vorliegen.

#### **9. Besondere Hinweise**

- 9.1. Die Einhaltung der Grundsätze des Vergaberechts fällt in Ihren alleinigen Verantwortungsbereich. Eine Nichtbeachtung der Grundsätze kann insbesondere die Abänderung der vorläufig bewilligten Höhe der Zuwendung oder eine Aufhebung dieses Bescheides zur Folge haben.
- 9.2. Dieser Bescheid ersetzt nicht sonstige für die Durchführung der Maßnahmen erforderliche behördliche Genehmigungen, Bewilligungen, Erlaubnisse etc. und ggf. notwendige privatrechtliche Vereinbarungen (z. B. Baugenehmigungen, Grundstücknutzungs-vereinbarungen bzw. sonstige Zugangsrechte zu Privatgrundstücken). Sind für die Förderfähigkeit des beantragten Projektes behördliche Genehmigungen erforderlich, so sind diese spätestens im Rahmen des Verwendungsnachweises vorzulegen.
- 9.3. Die Zuwendung kann erst ausgezahlt werden, wenn dieser Bescheid bestandskräftig geworden ist.
- 9.4. Die in Ihrem Antrag enthaltenen Angaben sind subventionserhebliche Tatsachen nach § 264 Abs. 9 Strafgesetzbuch (StGB) in Verbindung mit § 2 Subventionsgesetz (SubvG) vom 29.07.1976 (BGBl. I S. 2034, 2037). Nach § 3 des SubvG sind Sie verpflichtet, uns als beliehenem Projektträger und Subventionsgeber im Sinne des SubvG, unverzüglich alle Tatsachen mitzuteilen, die der Bewilligung, Gewährung, Weitergewährung, Inanspruchnahme oder dem Belassen der Subvention oder des Subventionsvorteils entgegenstehen oder für die Rückforderung der Subvention oder des Subventionsvorteils erheblich sind. Besonders bestehende Pflichten zur Offenbarung bleiben unberührt. Wir weisen außerdem darauf hin, dass wir als Behörde des Bundes im Sinne von § 6 SubvG verpflichtet sind, Tatsachen, die wir dienstlich erfahren und die den Verdacht eines Subventionsbetruges begründen, den Strafverfolgungsbehörden mitzuteilen.
- 9.5. Forderungsabtretungen durch Sie zugunsten Dritter gemäß § 399 des Bürgerlichen Gesetzbuches (BGB) und Verpfändungen zugunsten Dritter gemäß § 1275 BGB i. V. m. § 399 BGB in den jeweils geltenden Fassungen sind ausgeschlossen.
- 9.6. Weitere Informations- und Hinweispflichten durch Inanspruchnahme von ergänzenden Haushaltsmitteln Dritter, insbesondere der Länder, bleiben unberührt.
- 9.7. Die auf der Online-Plattform www.gigabit-projekttraeger.de zum Download bereitgestellten Merk- und Hinweisblätter
	- zur Dokumentation der technischen Anlagen und des Baus,
	- zum Zwischennachweis,
	- zu Vorleistungspreisen,
	- zur Mittelanforderung sowie
	- für Informations- und Kommunikationsmaßnahmen

sind ab Veröffentlichung zu beachten.

9.8. Es wird darauf hingewiesen, dass die PricewaterhouseCoopers GmbH Wirtschaftsprüfungsgesellschaft zur Wahrnehmung der Projektträgeraufgaben

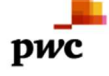

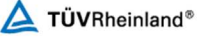

Auftragnehmer einbezogen hat. Die VDI/VDE Innovation + Technik GmbH und die TÜV Rheinland Consulting GmbH sind im Auftrag der PricewaterhouseCoopers GmbH Wirtschaftsprüfungsgesellschaft tätig und für das oben benannte Förderprogramm bevollmächtigt, die Zuwendung im Namen und für Rechnung der PricewaterhouseCoopers GmbH Wirtschaftsprüfungsgesellschaft abzuwickeln und die hierzu erforderlichen Handlungen vorzunehmen.

#### Rechtsbehelfsbelehrung:

Gegen diesen Bescheid kann innerhalb eines Monats ab Bekanntgabe Widerspruch bei dem vom Bundesministerium für Verkehr und digitale Infrastruktur gemäß § 44 Abs. 3 BHO beliehenen Projektträger

PricewaterhouseCoopers GmbH Wirtschaftsprüfungsgesellschaft Kapelle-Ufer 4 10117 Berlin

erhoben werden.

Mit freundlichen Grüßen

Berlin, den 27.09.2022 Stuttgart, den 27.09.2022

C. Patron

Christoph Rathenow Dr. Nicolas Sonder

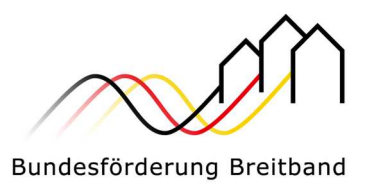

Projektträger Breitbandförderung (Los A) PricewaterhouseCoopers GmbH WPG Kapelle-Ufer 4 10117 Berlin

Zuwendungsempfänger: Stadt Oberkochen Aktenzeichen: 832.6/10-22 01BW21445

#### **Rechtsbehelfsverzicht**

Hiermit erkläre ich, dass ich auf die Einlegung von Rechtsmitteln gegen den Bescheid vom

27.09.2022 mit o. g. Aktenzeichen verzichte.

Diese Erklärung wurde abgegeben, damit der Bescheid mit sofortiger Wirkung

bestandskräftig wird.

Ort: \_\_\_\_\_\_\_\_\_\_\_\_\_\_\_\_\_\_\_\_\_\_\_

Datum:

Rechtsverbindliche Unterschrift und Stempel:

Hinweis:

Wenn Sie die Erklärung nicht abgeben, wird der Bescheid erst nach Ablauf einer einmonatigen Frist bestandskräftig.

# DocuSian

#### **Abschlusszertifikat**

Umschlag-ID: 6A0F57AE533143799A57EB38A2EF4E98 Status: Abgeschlossen Betreff: Complete with DocuSign: 220927\_01BW21445\_vZWB\_Bewilligungzur Signatur.pdf Quellumschlag: Dokumentenseiten: 11 Signaturen: 1 Umschlagersteller: Zertifikatsseiten: 10 Initialen: 1 Claudia Ruszkowski Signatur mit Anleitung: Aktiviert Umschlag-ID-Stempel: Deaktiviert Zeitzone: (UTC+01:00) Amsterdam, Berlin, Bern, Rom, Stockholm, Wien

#### **Eintragsverfolgung**

Status: Original September 28, 2022 | 14:33 Inhaber: Claudia Ruszkowski claudia.ruszkowski@pwc.com

#### **Unterzeichnerereignisse and Signatur Signatur and Zeitstempel**

Christoph Rathenow christoph.rathenow@pwc.com Sicherheitsstufe: E-Mail, Kontoauthentifizierung (optional)

C Ont Surow

Signaturübernahme: Hochgeladenes Signaturbild Mit IP-Adresse: 80.187.103.132

#### **Vereinbarung bezüglich elektronischer Unterlagen und Signaturen:**

 Akzeptiert: April 14, 2022 | 18:33 ID: e03837e8-a215-4621-99b9-a1f26dd58fbc

Firmenname: PricewaterhouseCoopers GmbH Wirtschaftsprüfungsgesellschaft

Nicolas Sonder

nicolas.sonder@pwc.com

Sicherheitsstufe: E-Mail, Kontoauthentifizierung (optional)

Mes

Signaturübernahme: Auf Gerät gezeichnet Mit IP-Adresse: 91.151.24.70

Gesendet: September 28, 2022 | 14:34 Eingesehen: September 28, 2022 | 14:48 Signiert: September 28, 2022 | 14:48 Selfservice-Signieren

Gesendet: September 28, 2022 | 14:34 Erneut gesendet: September 30, 2022 | 08:50 Eingesehen: September 30, 2022 | 13:27 Signiert: September 30, 2022 | 13:31

Moskauer Str. 19 Düsseldorf, NRW 40227 claudia.ruszkowski@pwc.com IP-Adresse: 195.234.12.220

Standort: DocuSign

Selfservice-Signieren

#### **Vereinbarung bezüglich elektronischer Unterlagen und Signaturen:**

Akzeptiert: September 30, 2022 | 10:33

 ID: fbe13aa4-349a-4de5-9f69-e469c638c858 Firmenname: PricewaterhouseCoopers GmbH Wirtschaftsprüfungsgesellschaft

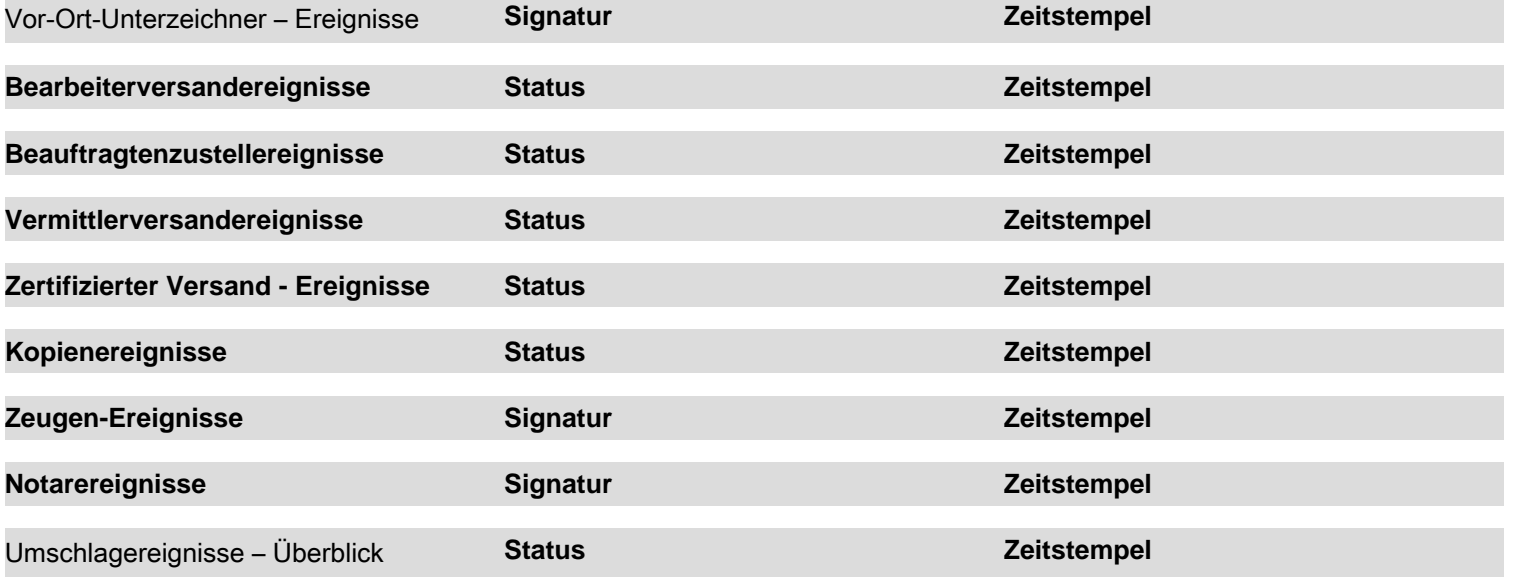

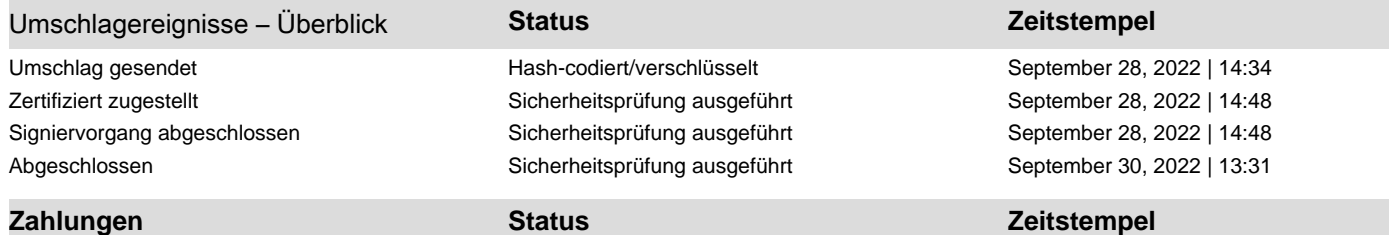

**Vereinbarung bezüglich elektronischer Unterlagen und Signaturen**

### **Vereinbarung bezüglich elektronischer Unterlagen und Signaturen**

Von Zeit zu Zeit können wir gesetzlich verpflichtet sein, Ihnen bestimmte schriftliche Mitteilungen oder Bekanntgaben zukommen zu lassen. Im Folgenden sind die Bedingungen für die elektronische Übermittlung solcher Mitteilungen und Bekanntgabenan Sie über das DocuSign-System beschrieben. Bitte lesen Sie die nachstehenden Informationen sorgfältig und gründlich durch, und wenn Sie auf diese Informationen elektronisch zu Ihrer Zufriedenheit zugreifen können und dieser Erklärung über elektronische Aufzeichnungen und Unterschriften (ERSD) zustimmen, bestätigen Sie bitte Ihre Zustimmung, indem Sie das Kontrollkästchen neben "Ich stimme der Verwendung elektronischer Aufzeichnungen und Unterschriften zu" aktivieren, bevor Sie im DocuSign-System auf "WEITER" klicken.

#### **Erhalt von Papierkopien**

Sie können jederzeit von uns eine Papierkopie von jedem Datensatz anfordern, der Ihnen von uns elektronisch zur Verfügung gestellt wird. Sie haben die Möglichkeit, Dokumente, die wir Ihnen über das DocuSign-System senden, während und unmittelbar nach der Unterschriftensitzung herunterzuladen und auszudrucken, und wenn Sie sich dafür entscheiden, ein DocuSign-Konto zu erstellen, können Sie für einen begrenzten Zeitraum (in der Regel 30 Tage) auf die Dokumente zugreifen, nachdem solche Dokumente erstmals an Sie gesendet wurden. Wenn Sie nach diesem Zeitpunkt wünschen, dass wir Ihnen Papierkopien solcher Dokumente von unserem Büro aus zusenden, können Sie die Zustellung solcher Papierkopien bei uns anfordern, indem Sie den Absender kontaktieren (die Person, die Ihnen dieses Dokument zur Unterschrift zugeschickt hat).

# **Rücknahme Ihrer Zustimmung**

Wenn Sie sich dafür entscheiden, Mitteilungen und Bekanntgabenvon uns elektronisch zu erhalten, können Sie jederzeit Ihre Meinung ändern und uns mitteilen, dass Sie in Zukunft erforderliche Mitteilungen und Bekanntgabennur noch in Papierform erhalten möchten. Bitte informieren Sie den Absender über Ihre Entscheidung, künftige Mitteilungen und Bekanntgabenin Papierform zu erhalten, und widerrufen Sie Ihre Zustimmung zum Erhalt von Mitteilungen und Bekanntgabenauf elektronischem Wege.

#### **Konsequenzen, wenn Sie Ihre Meinung ändern**

Wenn Sie sich dafür entscheiden, erforderliche Mitteilungen und Bekanntgabennur in Papierform zu erhalten, verringertdies die Geschwindigkeit, mit der wir bestimmte Schritte bei Transaktionen mit Ihnen und bei der Erbringung von Dienstleistungen für Sie abschließen können, da wir die erforderlichen Mitteilungen oder Bekanntgabenzunächst in Papierform an Sie senden und dann warten müssen, bis wir von Ihnen Ihre Bestätigung des Empfangs dieser Mitteilungen oder Offenlegungen in Papierform zurückerhalten. Darüber hinaus werden Sie nicht mehr in der Lage sein, das DocuSign-System zu nutzen, um erforderliche Mitteilungen und Einwilligungen elektronisch von uns zu erhalten oder um Dokumente von uns elektronisch zu unterzeichnen.

### **Alle Benachrichtigungen und Bekanntgabenwerden Ihnen elektronisch zugestellt**

Sofern Sie uns in Übereinstimmung mit den hier beschriebenen Verfahren nichts anderes mitteilen, werden wir Ihnen alle erforderlichen Mitteilungen, Bekanntgaben, Genehmigungen, Bestätigungen und andere Dokumente, die Ihnen im Laufe unserer Geschäftsbeziehung mit Ihnen zur Verfügung gestellt werden müssen, elektronisch über das DocuSign-System bereitstellen. Um die Wahrscheinlichkeit zu verringern, dass Sie versehentlich eine Mitteilung oder Bekanntgabenicht erhalten, ziehen wir es vor, Ihnen alle erforderlichen Mitteilungen und Bekanntgabenauf demselben Weg und an dieselbe Adresse zukommen zu lassen, die Sie uns gegeben haben. So können Sie alle Mitteilungen und Bekanntgabenelektronisch oder in Papierform über das Postzustellungssystem erhalten. Wenn Sie mit diesem Verfahren nicht einverstanden sind, teilen Sie dies bitte dem Absender mit. Bitte beachten Sie auch den Absatz unmittelbar oben, in dem die Folgen beschrieben werden, die sich ergeben, wenn Sie sich dafür entscheiden, die Mitteilungen und Bekanntmachungen nicht elektronisch von uns zugestellt zu bekommen.

#### **Wie Sie uns kontaktieren können:**

Sie können sich wie folgt mit uns in Verbindung setzen, um uns Ihre Änderungen bezüglich der elektronischen Kontaktaufnahme mitzuteilen, um Papierkopien bestimmter Informationen von uns anzufordern und um Ihre vorherige Zustimmung zum Erhalt von Mitteilungen und Bekanntgabenauf elektronischem Wege zu widerrufen:

Um uns zu kontaktieren, senden Sie bitte eine E-Mail an den Absender.

# **Um uns über Ihre neue E-Mail-Adresse zu informieren**

Um uns eine Änderung Ihrer E-Mail-Adresse mitzuteilen, an die wir Mitteilungen und Bekanntgabenelektronisch an Sie senden sollen, müssen Sie eine E-Mail-Nachricht an den Absender senden und im Hauptteil dieser Anfrage angeben: Ihre bisherige E-Mail-Adresse, Ihre neue E-Mail-Adresse. Wir benötigen keine weiteren Informationen von Ihnen, um Ihre E-Mail-Adresse zu ändern.

Wenn Sie ein DocuSign-Konto erstellt haben, können Sie es mit Ihrer neuen E-Mail-Adresse über Ihre Kontoeinstellungen aktualisieren.

# **So fordern Sie Papierkopien bei uns an**

Um von uns die Zustellung von Papierkopien der Mitteilungen und Offenlegungen anzufordern, die wir Ihnen zuvor elektronisch zur Verfügung gestellt haben, müssen Sie uns eine E-Mail an

den Absender senden und im Text dieser Anfrage Ihre E-Mail-Adresse, Ihren vollständigen Namen, Ihre Postanschrift und Ihre Telefonnummer angeben. Wir werden Ihnen anschließend die anfallenden Gebühren in Rechnung stellen, sofern welcheanfallen.

#### **Um Ihr Einverständnis mit uns zu widerrufen**

Um uns mitzuteilen, dass Sie in Zukunft keine Mitteilungen und Bekanntgabenin elektronischem Format mehr erhalten möchten, können Sie:

i. die Unterzeichnung eines Dokuments ablehnen und auf der folgenden Seite das Kontrollkästchen aktivieren, das angibt, dass Sie Ihre Zustimmung zurückziehen möchten, oder Sie können;

ii. uns eine E-Mail an den Absender schicken und im Hauptteil dieser Anfrage Ihre E-Mail, Ihren vollständigen Namen, Ihre Postanschrift und Ihre Telefonnummer angeben. Wir benötigen keine weiteren Informationen von Ihnen, um Ihre Zustimmung zu widerrufen. Die Folgen Ihres Widerrufs der Zustimmung für Online-Dokumente sind, dass die Bearbeitung von Transaktionen länger dauern kann.

#### **Erforderliche Hardware und Software**

Die Mindestsystemanforderungen für die Verwendung des DocuSign-Systems können sich im Laufe der Zeit ändern. Die aktuellen Systemvoraussetzungen finden Sie hier: [https://support.docusign.com/guides/signer-guide-signing-system-requirements.](https://support.docusign.com/guides/signer-guide-signing-system-requirements)

#### **Bestätigung Ihres Zugriffs und Ihrer Zustimmung, Dokumente elektronisch zu erhalten und zu unterzeichnen**

Um uns zu bestätigen, dass Sie auf diese Informationen elektronisch zugreifen können, welche den elektronischen Mitteilungen und Bekanntgaben, die wir Ihnen zukünftig zur Verfügung stellen, ähneln, bestätigen Sie bitte, dass Sie diese Vereinbarunggelesen haben und (i) dass Sie in der Lage sind, diese Vereinbarungauf Papier auszudrucken oder elektronisch zu speichern, damit Sie sie in Zukunft lesen und darauf zugreifen können; oder (ii) dass Sie in der Lage sind, diese Vereinbarungper E-Mail an eine E-Mail-Adresse zu senden, an der Sie sie auf Papier ausdrucken oder speichern können, damit Sie sie in Zukunft lesen und darauf zugreifen können. Wenn Sie außerdem damit einverstanden sind, Mitteilungen und Offenlegungen ausschließlich in elektronischem Format zu erhalten, wie hier beschrieben, dann aktivieren Sie das Kontrollkästchen neben "Ich stimme der Verwendung elektronischer Datensätze und Signaturen zu.", bevor Sie im DocuSign-System auf "WEITER" klicken.

Indem Sie das Kontrollkästchen neben "Ich stimme der Verwendung elektronischer Datensätze und Signaturen zu." aktivieren, bestätigen Sie, dass:

- Sie auf diese Vereinbarung bezüglich elektronischer Unterlagen und Signaturen zugreifen und diese lesen können; und
- Sie diese Vereinbarung bezüglich elektronischer Unterlagen und Signaturen auf Papier ausdrucken oder diese Vereinbarung bezüglich elektronischer Unterlagen und Signaturen an einem Ort speichern oder senden können, an dem Sie sie ausdrucken können, um später darauf zugreifen zu können; und
- Solange Sie uns nicht wie oben beschrieben benachrichtigen, erklären Sie sich damit einverstanden, alle Mitteilungen, Bekanntgaben, Genehmigungen, Bestätigungen und andere Dokumente, die Ihnen von unserem Unternehmen im Laufe Ihrer Geschäftsbeziehung mit uns zur Verfügung gestellt werden müssen, ausschließlich auf elektronischem Wege zu erhalten.

### **Vereinbarung bezüglich elektronischer Unterlagen und Signaturen**

Von Zeit zu Zeit können wir gesetzlich verpflichtet sein, Ihnen bestimmte schriftliche Mitteilungen oder Bekanntgaben zukommen zu lassen. Im Folgenden sind die Bedingungen für die elektronische Übermittlung solcher Mitteilungen und Bekanntgabenan Sie über das DocuSign-System beschrieben. Bitte lesen Sie die nachstehenden Informationen sorgfältig und gründlich durch, und wenn Sie auf diese Informationen elektronisch zu Ihrer Zufriedenheit zugreifen können und dieser Erklärung über elektronische Aufzeichnungen und Unterschriften (ERSD) zustimmen, bestätigen Sie bitte Ihre Zustimmung, indem Sie das Kontrollkästchen neben "Ich stimme der Verwendung elektronischer Aufzeichnungen und Unterschriften zu" aktivieren, bevor Sie im DocuSign-System auf "WEITER" klicken.

#### **Erhalt von Papierkopien**

Sie können jederzeit von uns eine Papierkopie von jedem Datensatz anfordern, der Ihnen von uns elektronisch zur Verfügung gestellt wird. Sie haben die Möglichkeit, Dokumente, die wir Ihnen über das DocuSign-System senden, während und unmittelbar nach der Unterschriftensitzung herunterzuladen und auszudrucken, und wenn Sie sich dafür entscheiden, ein DocuSign-Konto zu erstellen, können Sie für einen begrenzten Zeitraum (in der Regel 30 Tage) auf die Dokumente zugreifen, nachdem solche Dokumente erstmals an Sie gesendet wurden. Wenn Sie nach diesem Zeitpunkt wünschen, dass wir Ihnen Papierkopien solcher Dokumente von unserem Büro aus zusenden, können Sie die Zustellung solcher Papierkopien bei uns anfordern, indem Sie den Absender kontaktieren (die Person, die Ihnen dieses Dokument zur Unterschrift zugeschickt hat).

# **Rücknahme Ihrer Zustimmung**

Wenn Sie sich dafür entscheiden, Mitteilungen und Bekanntgabenvon uns elektronisch zu erhalten, können Sie jederzeit Ihre Meinung ändern und uns mitteilen, dass Sie in Zukunft erforderliche Mitteilungen und Bekanntgabennur noch in Papierform erhalten möchten. Bitte informieren Sie den Absender über Ihre Entscheidung, künftige Mitteilungen und Bekanntgabenin Papierform zu erhalten, und widerrufen Sie Ihre Zustimmung zum Erhalt von Mitteilungen und Bekanntgabenauf elektronischem Wege.

#### **Konsequenzen, wenn Sie Ihre Meinung ändern**

Wenn Sie sich dafür entscheiden, erforderliche Mitteilungen und Bekanntgabennur in Papierform zu erhalten, verringertdies die Geschwindigkeit, mit der wir bestimmte Schritte bei Transaktionen mit Ihnen und bei der Erbringung von Dienstleistungen für Sie abschließen können, da wir die erforderlichen Mitteilungen oder Bekanntgabenzunächst in Papierform an Sie senden und dann warten müssen, bis wir von Ihnen Ihre Bestätigung des Empfangs dieser Mitteilungen oder Offenlegungen in Papierform zurückerhalten. Darüber hinaus werden Sie nicht mehr in der Lage sein, das DocuSign-System zu nutzen, um erforderliche Mitteilungen und Einwilligungen elektronisch von uns zu erhalten oder um Dokumente von uns elektronisch zu unterzeichnen.

### **Alle Benachrichtigungen und Bekanntgabenwerden Ihnen elektronisch zugestellt**

Sofern Sie uns in Übereinstimmung mit den hier beschriebenen Verfahren nichts anderes mitteilen, werden wir Ihnen alle erforderlichen Mitteilungen, Bekanntgaben, Genehmigungen, Bestätigungen und andere Dokumente, die Ihnen im Laufe unserer Geschäftsbeziehung mit Ihnen zur Verfügung gestellt werden müssen, elektronisch über das DocuSign-System bereitstellen. Um die Wahrscheinlichkeit zu verringern, dass Sie versehentlich eine Mitteilung oder Bekanntgabenicht erhalten, ziehen wir es vor, Ihnen alle erforderlichen Mitteilungen und Bekanntgabenauf demselben Weg und an dieselbe Adresse zukommen zu lassen, die Sie uns gegeben haben. So können Sie alle Mitteilungen und Bekanntgabenelektronisch oder in Papierform über das Postzustellungssystem erhalten. Wenn Sie mit diesem Verfahren nicht einverstanden sind, teilen Sie dies bitte dem Absender mit. Bitte beachten Sie auch den Absatz unmittelbar oben, in dem die Folgen beschrieben werden, die sich ergeben, wenn Sie sich dafür entscheiden, die Mitteilungen und Bekanntmachungen nicht elektronisch von uns zugestellt zu bekommen.

#### **Wie Sie uns kontaktieren können:**

Sie können sich wie folgt mit uns in Verbindung setzen, um uns Ihre Änderungen bezüglich der elektronischen Kontaktaufnahme mitzuteilen, um Papierkopien bestimmter Informationen von uns anzufordern und um Ihre vorherige Zustimmung zum Erhalt von Mitteilungen und Bekanntgabenauf elektronischem Wege zu widerrufen:

Um uns zu kontaktieren, senden Sie bitte eine E-Mail an den Absender.

# **Um uns über Ihre neue E-Mail-Adresse zu informieren**

Um uns eine Änderung Ihrer E-Mail-Adresse mitzuteilen, an die wir Mitteilungen und Bekanntgabenelektronisch an Sie senden sollen, müssen Sie eine E-Mail-Nachricht an den Absender senden und im Hauptteil dieser Anfrage angeben: Ihre bisherige E-Mail-Adresse, Ihre neue E-Mail-Adresse. Wir benötigen keine weiteren Informationen von Ihnen, um Ihre E-Mail-Adresse zu ändern.

Wenn Sie ein DocuSign-Konto erstellt haben, können Sie es mit Ihrer neuen E-Mail-Adresse über Ihre Kontoeinstellungen aktualisieren.

# **So fordern Sie Papierkopien bei uns an**

Um von uns die Zustellung von Papierkopien der Mitteilungen und Offenlegungen anzufordern, die wir Ihnen zuvor elektronisch zur Verfügung gestellt haben, müssen Sie uns eine E-Mail an

den Absender senden und im Text dieser Anfrage Ihre E-Mail-Adresse, Ihren vollständigen Namen, Ihre Postanschrift und Ihre Telefonnummer angeben. Wir werden Ihnen anschließend die anfallenden Gebühren in Rechnung stellen, sofern welcheanfallen.

#### **Um Ihr Einverständnis mit uns zu widerrufen**

Um uns mitzuteilen, dass Sie in Zukunft keine Mitteilungen und Bekanntgabenin elektronischem Format mehr erhalten möchten, können Sie:

i. die Unterzeichnung eines Dokuments ablehnen und auf der folgenden Seite das Kontrollkästchen aktivieren, das angibt, dass Sie Ihre Zustimmung zurückziehen möchten, oder Sie können;

ii. uns eine E-Mail an den Absender schicken und im Hauptteil dieser Anfrage Ihre E-Mail, Ihren vollständigen Namen, Ihre Postanschrift und Ihre Telefonnummer angeben. Wir benötigen keine weiteren Informationen von Ihnen, um Ihre Zustimmung zu widerrufen. Die Folgen Ihres Widerrufs der Zustimmung für Online-Dokumente sind, dass die Bearbeitung von Transaktionen länger dauern kann.

#### **Erforderliche Hardware und Software**

Die Mindestsystemanforderungen für die Verwendung des DocuSign-Systems können sich im Laufe der Zeit ändern. Die aktuellen Systemvoraussetzungen finden Sie hier: [https://support.docusign.com/guides/signer-guide-signing-system-requirements.](https://support.docusign.com/guides/signer-guide-signing-system-requirements)

#### **Bestätigung Ihres Zugriffs und Ihrer Zustimmung, Dokumente elektronisch zu erhalten und zu unterzeichnen**

Um uns zu bestätigen, dass Sie auf diese Informationen elektronisch zugreifen können, welche den elektronischen Mitteilungen und Bekanntgaben, die wir Ihnen zukünftig zur Verfügung stellen, ähneln, bestätigen Sie bitte, dass Sie diese Vereinbarunggelesen haben und (i) dass Sie in der Lage sind, diese Vereinbarungauf Papier auszudrucken oder elektronisch zu speichern, damit Sie sie in Zukunft lesen und darauf zugreifen können; oder (ii) dass Sie in der Lage sind, diese Vereinbarungper E-Mail an eine E-Mail-Adresse zu senden, an der Sie sie auf Papier ausdrucken oder speichern können, damit Sie sie in Zukunft lesen und darauf zugreifen können. Wenn Sie außerdem damit einverstanden sind, Mitteilungen und Offenlegungen ausschließlich in elektronischem Format zu erhalten, wie hier beschrieben, dann aktivieren Sie das Kontrollkästchen neben "Ich stimme der Verwendung elektronischer Datensätze und Signaturen zu.", bevor Sie im DocuSign-System auf "WEITER" klicken.

Indem Sie das Kontrollkästchen neben "Ich stimme der Verwendung elektronischer Datensätze und Signaturen zu." aktivieren, bestätigen Sie, dass:

- Sie auf diese Vereinbarung bezüglich elektronischer Unterlagen und Signaturen zugreifen und diese lesen können; und
- Sie diese Vereinbarung bezüglich elektronischer Unterlagen und Signaturen auf Papier ausdrucken oder diese Vereinbarung bezüglich elektronischer Unterlagen und Signaturen an einem Ort speichern oder senden können, an dem Sie sie ausdrucken können, um später darauf zugreifen zu können; und
- Solange Sie uns nicht wie oben beschrieben benachrichtigen, erklären Sie sich damit einverstanden, alle Mitteilungen, Bekanntgaben, Genehmigungen, Bestätigungen und andere Dokumente, die Ihnen von unserem Unternehmen im Laufe Ihrer Geschäftsbeziehung mit uns zur Verfügung gestellt werden müssen, ausschließlich auf elektronischem Wege zu erhalten.